## Politechnika Krakowska im. Tadeusza Kościuszki

# Karta przedmiotu

obowiązuje studentów rozpoczynających studia w roku akademickim 2020/2021

Wydział Mechaniczny

Kierunek studiów: Systemy i Urządzenia Przemysłowe **Profiliant Marson Constant Profil: Ogólnoakademicki** 

Forma sudiów: stacjonarne **Kod kierunku: U** 

Stopień studiów: I

Specjalności: Modelowanie komputerowe systemów i maszyn cieplnych

### 1 Informacje o przedmiocie

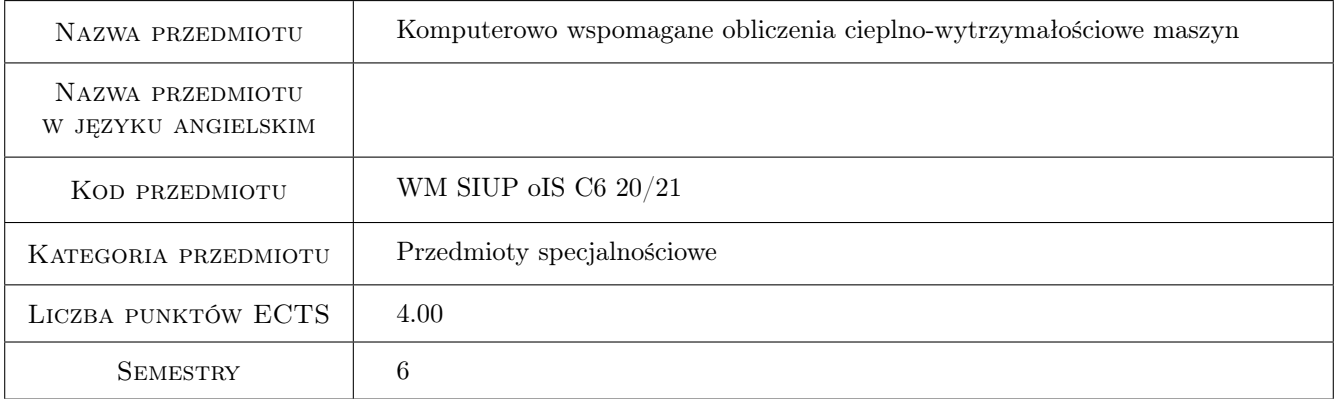

### 2 Rodzaj zajęć, liczba godzin w planie studiów

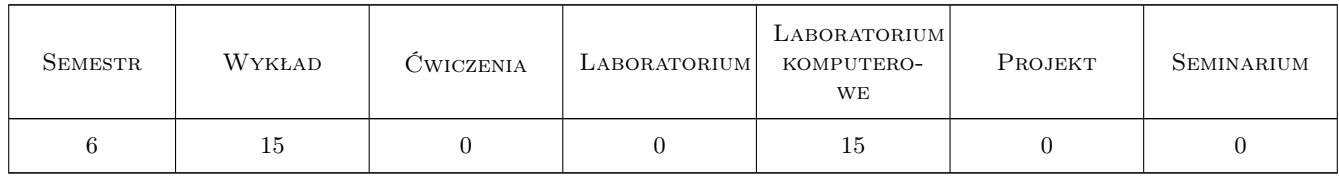

### 3 Cele przedmiotu

Cel 1 Zapoznanie się z wybranymi metodami modelowania stanu cieplno-wytrzymałościowego w urządzeniach przemysłowych

### 4 Wymagania wstępne w zakresie wiedzy, umiejętności i innych **KOMPETENCJI**

1 Wiedza z zakresu mechaniki, termodynamiki i podstaw wymiany ciepła

#### 5 Efekty kształcenia

- EK1 Wiedza Ma wiedzę na temat możliwych warunków brzegowych oraz warunków koniecznych do uzyskania jednoznacznego rozwiązania podczas modelowania ustalonego stanu wytrzymałościowego
- EK2 Wiedza Wiedza z zakresu możliwości uproszczenia analizy 3D do 2D
- EK3 Umiejętności Potrafi wyznaczyć współczynnik koncentracji naprężeń cieplnych wywołanych przez króciec w elemencie cylindrycznym
- EK4 Wiedza Zna rodzaje nieliniowości w statycznych analizach wytrzymałościowych i sposoby ich analizy

### 6 Treści programowe

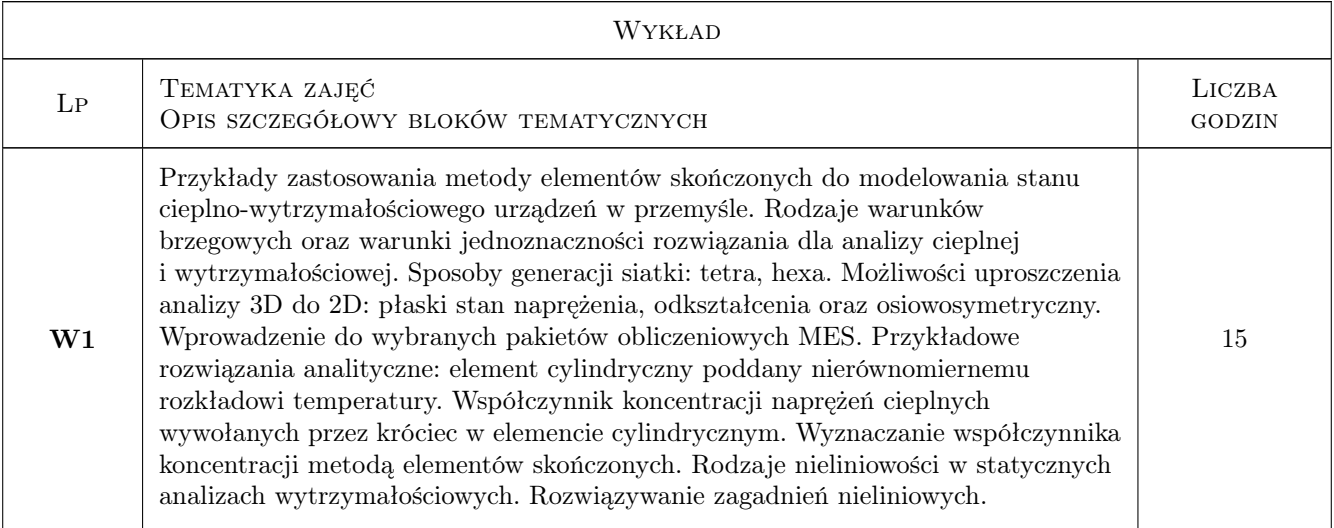

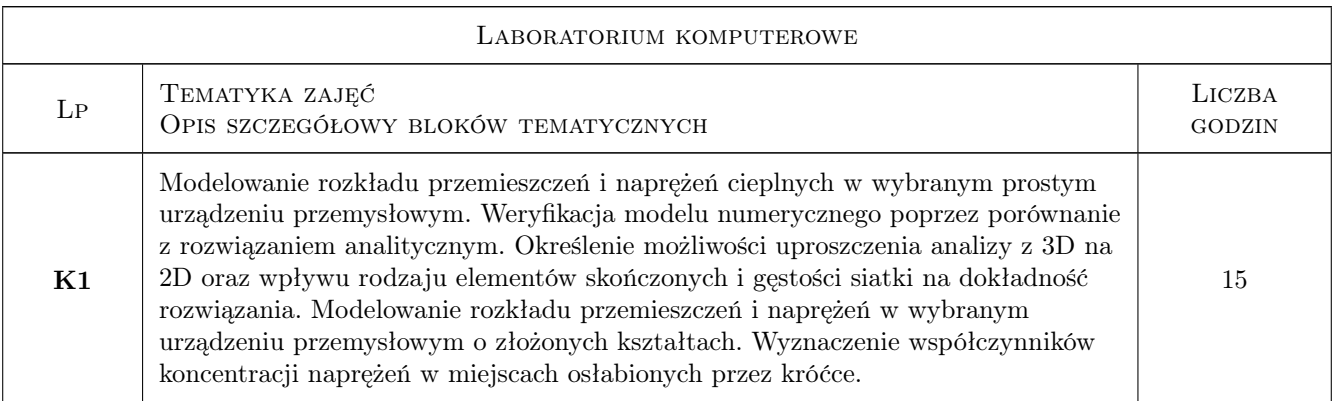

### 7 Narzędzia dydaktyczne

- N1 Wykłady
- N2 Prezentacje multimedialne

N3 Ćwiczenia laboratoryjne komputerowe

### 8 Obciążenie pracą studenta

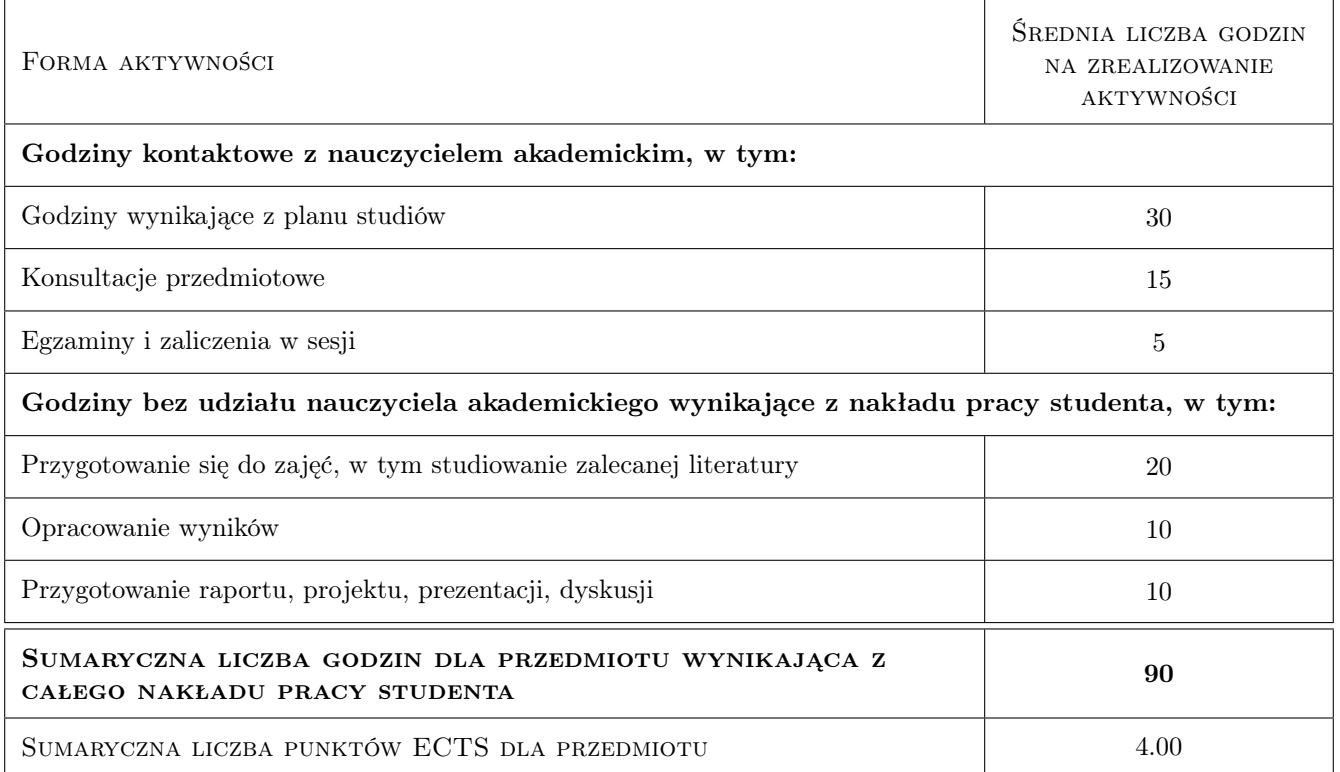

### 9 Sposoby oceny

#### Ocena formująca

F1 Kolokwium

F2 Sprawozdanie z zajęć laboratoryjnych komputerowych

#### Ocena podsumowująca

P1 Średnia ważona ocen formujących

#### Kryteria oceny

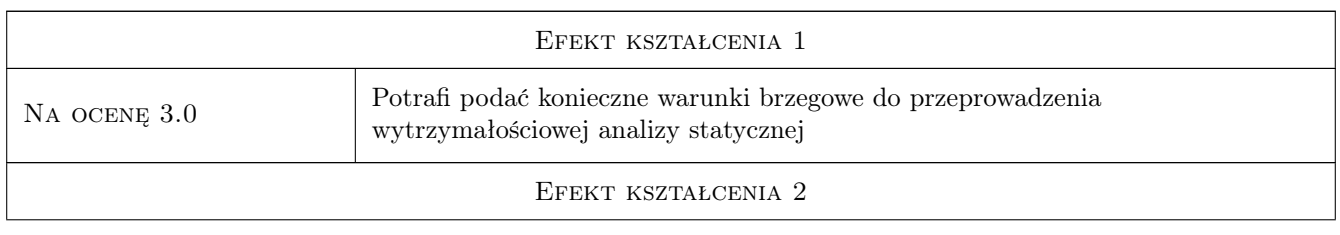

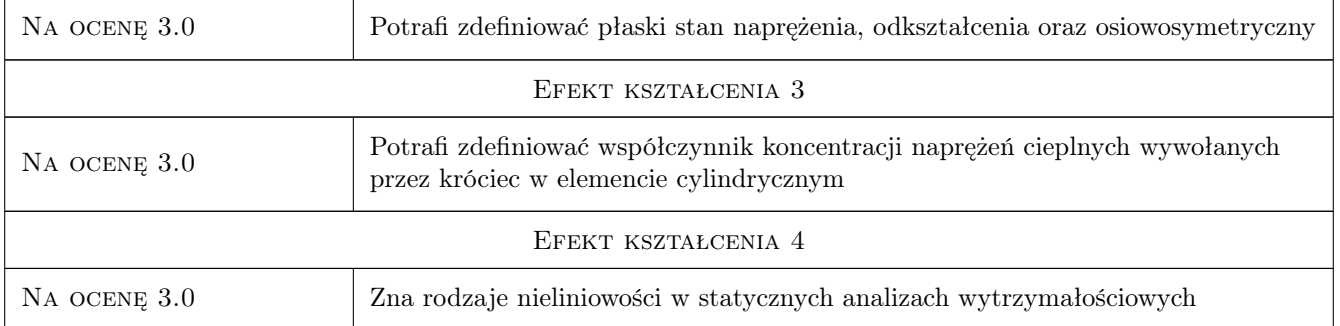

### 10 Macierz realizacji przedmiotu

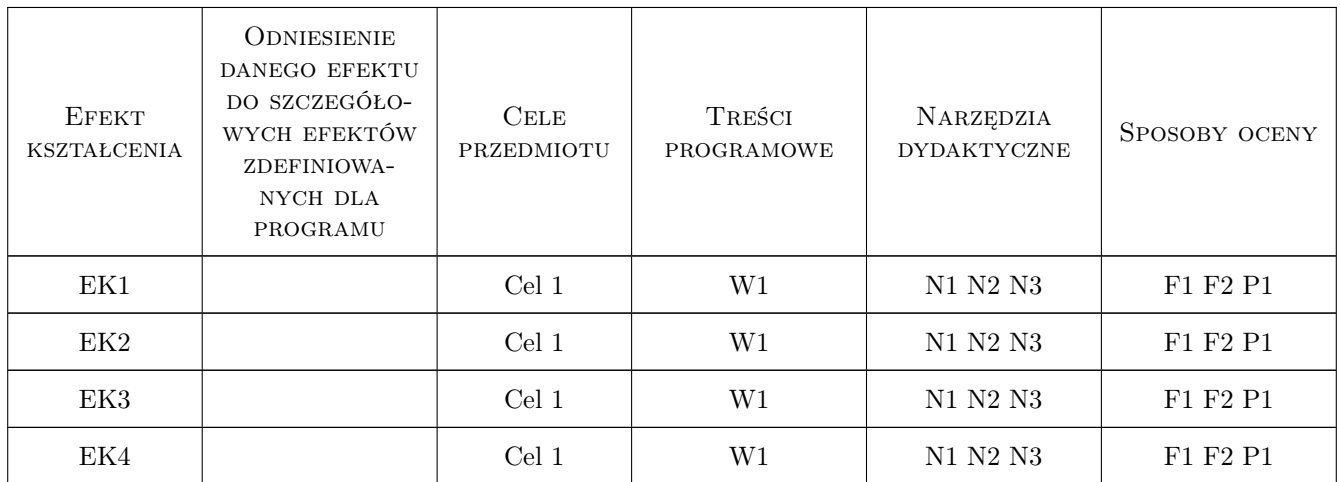

### 11 Wykaz literatury

#### Literatura podstawowa

- [1 ] Walczak J. Wytrzymałosc materiałów oraz podstawy spreżystosci i plastyczności, Warszawa, 1973, PWN
- [2 ] French D. N. Metallurgical Failures in Fossil Fired Boilers, New York, 1993, Wiley
- [3 ] Taler J., Duda P. Rozwiazywanie prostych i odwrotnych zagadnien przewodzenia ciepła, Warszawa, 2003, WNT

#### Literatura uzupełniająca

[1 ] Polski Komitet Normalizacyjny — PN-EN 12952-2; Kotły wodnorurowe i urzadzenia pomocnicze, czesc 2, New York, 2004, PKN

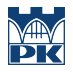

#### 12 Informacje o nauczycielach akademickich

#### Osoba odpowiedzialna za kartę

prof. dr hab. inż. Piotr, Jakub Duda (kontakt: piotr.duda@pk.edu.pl)

#### Osoby prowadzące przedmiot

1 mgr inż. Monika Osika (kontakt: monika.osika@pk.edu.pl)

2 mgr inż. Katarzyna Kocewiak (kontakt: katarzyna.kocewiak@pk.edu.pl)

3 mgr inż. Aneta Celarek-Kobyłczyk (kontakt: acelarek@pk.edu.pl)

4 dr inż. Bartosz Kopiczak (kontakt: bartosz.kopiczak@mech.pk.edu.pl)

#### 13 Zatwierdzenie karty przedmiotu do realizacji

(miejscowość, data) (odpowiedzialny za przedmiot) (dziekan)

PRZYJMUJĘ DO REALIZACJI (data i podpisy osób prowadzących przedmiot)

. . .